Mons. Murphy pronuncia una declaración en el debate general de la Cuarta Conferencia sobre los Pequeños Estados Insulares ...

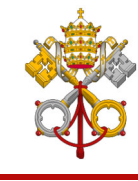

31/5/24, 10:58

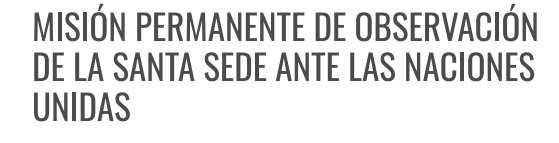

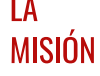

**DECLARACIONES EVENTOS**  **BOLETINES** 

**COMUNICADOS** *DE PRENSA* 

**OFFRTAS PASANTÍAS**  $DF$ **TRABAIO** 

**CONTÁCTENOS** 

## Mons. Murphy Pronuncia Una Declaración En El Debate General De La Cuarta Conferencia Sobre Los Pequeños Estados Insulares En Desarrollo

## PorMons. Roberto Murphy

St. John's, Antigua, 27 - 30 de mayo de 2024

Señor presidente,

La Santa Sede desea expresar su gratitud al Gobierno de Antigua y Barbuda por organizar y acoger la Cuarta Conferencia Internacional sobre los Pequeños Estados Insulares en Desarrollo (SIDS4) y a su pueblo por la cálida bienvenida.

Esta Conferencia es una oportunidad para reconocer las profundas vulnerabilidades y los complejos desafíos que enfrentan los pequeños Estados insulares en desarrollo (PEID). La adopción de la Agenda de Antigua y Barbuda para los PEID es un paso trascendental hacia un compromiso y una acción renovados por parte de la comunidad internacional. La Santa Sede quisiera reafirmar su solidaridad con los PEID mientras marcamos un hito importante en su camino hacia un futuro más sostenible, equitativo y seguro.

Este debate de una semana también sirve como recordatorio de las crecientes amenazas que enfrentan estas islas. Para muchos PEID, el desarrollo económico, social y ambiental depende en gran medida de los recursos naturales. Cada vez está más claro que el aumento del nivel del mar, los fenómenos meteorológicos extremos que son cada vez más frecuentes e intensos como resultado del cambio climático, la erosión costera y la pérdida de biodiversidad no sólo plantean serios obstáculos para el desarrollo de los PEID, sino que también representan una amenaza existencial, poniendo en peligro la existencia misma de estas irremplazables naciones insulares.

Mons. Murphy pronuncia una declaración en el debate general de la Cuarta Conferencia sobre los Pequeños Estados Insulares ...

Esta combinación única de vulnerabilidades agravadas presenta un desafío tanto para los PEID como para la forma en que se mide y capta el desarrollo sostenible. En este sentido, la Santa Sede acoge con satisfacción los pasos dados hasta ahora para establecer un Índice de Vulnerabilidad Multidimensional (IMV) y espera su oportuna implementación como medio para fortalecer la acción en el camino hacia un futuro sostenible para todos.

## Señor presidente,

La búsqueda del desarrollo sostenible es esencial para la prosperidad futura de todos los PEID. A medida que nos embarcamos en un nuevo programa de acción para los PEID, es primordial facilitar el proceso de implementación. La Santa Sede sostiene que un enfoque audaz respecto de la deuda es una parte indispensable de dicho apoyo.

La creciente carga de la deuda que enfrentan los PEID se está volviendo cada vez más insostenible. Las obligaciones de deuda obligan a los PEID a tomar decisiones insostenibles entre atender crecientes pagos de intereses o asignar recursos para invertir en salud, educación, sistemas de protección social e infraestructura. Además, la deuda perpetúa un ciclo de dependencia que obstaculiza la capacidad de los PEID para abordar cuestiones apremiantes como la erradicación de la pobreza y el cambio climático.

El alivio de la deuda o, mejor aún, una mayor cancelación de la deuda pueden dar a estos países el espacio fiscal que necesitan para invertir en programas transformadores que satisfagan las necesidades de sus pueblos. Al aliviar la carga de la deuda, los PEID pueden recuperar la libertad de seguir caminos de desarrollo sostenible que defiendan la dignidad de todas las personas.

Sin embargo, la cancelación de la deuda no es sólo una cuestión de política económica o de desarrollo, sino un imperativo moral arraigado en los principios de justicia y solidaridad. Por lo tanto, mi Delegación se hace eco del llamado del Papa Francisco a las naciones ricas para que "reconozcan la gravedad de muchas de sus decisiones pasadas y determinen perdonar las deudas de los países que nunca podrán pagarlas". [1] Mientras marcamos el comienzo de una nueva era para el desarrollo de los PEID, instamos a los Estados desarrollados a estar a la altura del desafío y considerar la cancelación de la deuda como un facilitador de una 'prosperidad resiliente'.

Señor presidente,

Los debates de esta Conferencia dejaron muy claro que los desafíos que enfrentan los PEID son inmensos y multifacéticos. Sin embargo, en medio de estos desafíos existen oportunidades para una acción audaz y una solidaridad radical. Ahora es el momento de renovar el sentido de urgencia y convertir las palabras en acciones y construir un futuro en el que los PEID no sólo sobrevivan, sino que prosperen.

Gracias.

[1] Papa Francisco, Spes Non Confundit, 16.

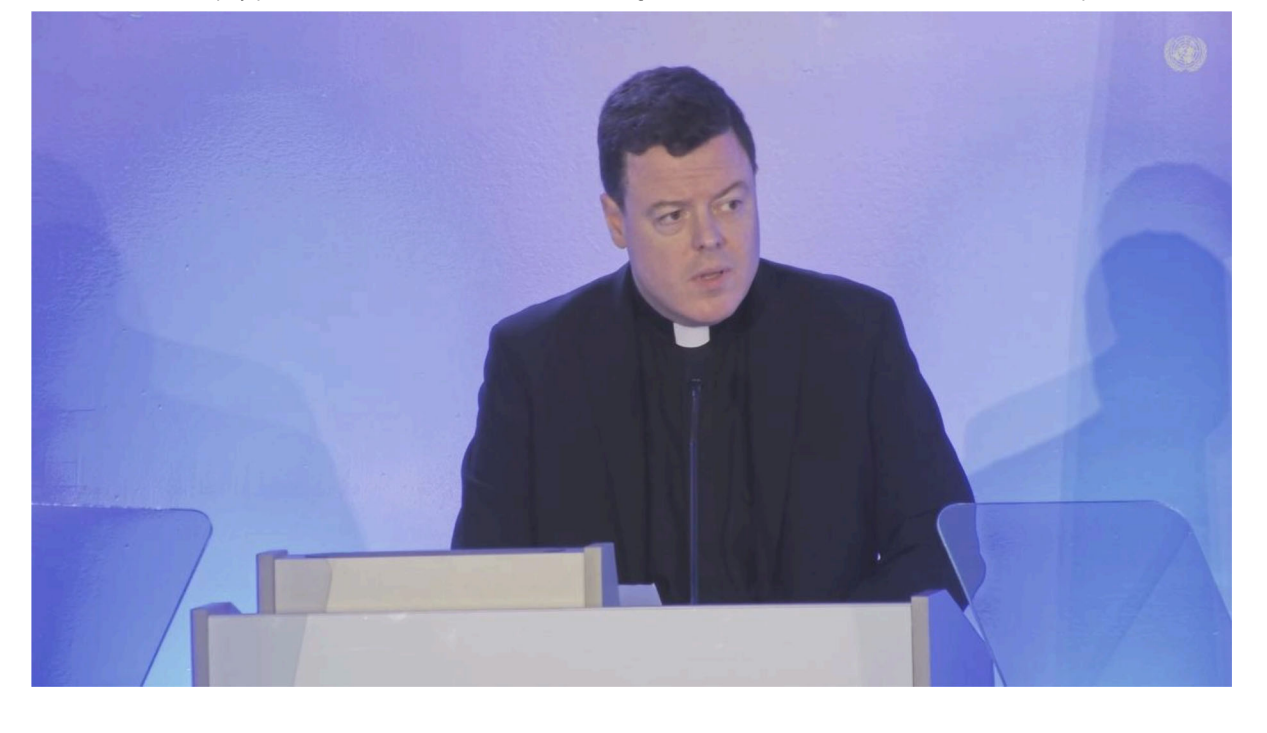

O

Misión de Observación Permanente de la Santa Sede ante las Naciones Unidas 25 East 39th Street New York NY 10016-0903

Teléfono: (212) 370-7885 Fax: (212) 370-9622

Copyright © 2015-2021 La Misión Permanente de Observación de la Santa Sede ante las Naciones Unidas